## **Adobe Photoshop Download For Windows 10 Free Download ((TOP))**

The first step in cracking Adobe Photoshop is to obtain an Adobe Photoshop crack. Cracking software is illegal and is punishable by law. You need a valid serial number to activate the software. An Adobe Photoshop serial number is usually available online, and it is used to unlock a copy of the full version of the software. And that's it - you have now successfully installed and cracked Adobe Photoshop! Cracking Adobe Photoshop is not as simple as installing it. You need to purchase a cracked copy of the software, which can be expensive. To crack the software, you will need to download a program called a keygen.

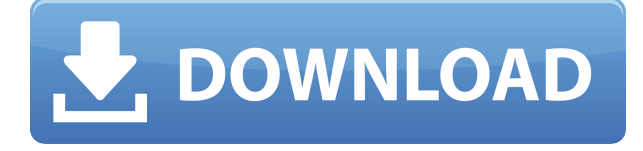

To review processes and products invested with Adobe has become a must-done exercise for this reviewer. This time I'm looking at Photoshop, a product line and a basic concept whose value I have not appreciated. So it is with some excitement and thoroughness that I take a look at Photoshop CS4, the newest version of the design software. Photoshop maintains a powerful tool set and workflow, and gains even more in CS4. This year with history Adobe makes a departure from Cover Flow, and returns to the name "the New Adobe Photoshop" (or more flippantly, "the little green PS button on your desktop"). Only the second time in my reviewing almost 15 years that a major software manufacturer has reorganized its software to such a degree with an application name alone. This is also the first software I do not use due to the name change. In a move to make room for a holistic approach to design in Photoshop, this big-name release includes new user interface, tools, and concept. Adobe Photoshop CS4 debuted last week and was made available to registered customers (even though it is only a public beta release). The online package includes a new interface that feels like those in launch products from Apple, and provides a streamlined workspace of elements, tools, and commands. A welcome addition, the new interface is easy to learn and it is relatively intuitive. New options are provided for the user with the advanced tools allowing different modes and options. For example, in the new undo tree palette, users can add up to a maximum of seven undo/redo states. And with the added ability to link multiple selections it becomes possible to create selections for picture and video editing. Photoshop offers not only the old ways to edit objects, but more intuitive ways to achieve the desired result.

## **Download free Adobe Photoshop 2021 (Version 22.0.1)License Key For Mac**

## **and Windows 2022**

Adobe Photoshop enables you to use a variety of tools which can be used to emphasize specific areas of your image. The most common ones that you see are the Color menu, Layers, and Adjustment Layers (which are not a type of layer). Photoshop is a graphic design and photo editing application. It is one of Adobe's most popular programs and the programs contain a host of tools to help you create striking, unique, images. The filters function is something you should make use of. The first video I am showing you the effects is a water splash; so, if you don't already know what water splashes are, you might not want to watch the video. If you don't know how to create them, I hope this video will help you learn and create amazing effects in Photoshop. **Get the free 90 day license.** Click the link below to apply for a free license. License to download, use, and learn the core elements of Photoshop for 90 days. Get free access to Photoshop. Adding a new layer makes it possible to create multiple images in Photoshop. Adding layers puts a clickable layer over a background. You can then adjust its size, position, and even change its appearance, such as adding the texture of a brick wall. It's important to note that layers are a fundamental building block of photoshop. It's a good idea to spend time learning how to use layers in Photoshop. **What It Does:** The Eraser tool erases any area of an image. You can also use it to remove unwanted areas in other images, and the Shapes tool can be used to create a variety of geometric shapes. e3d0a04c9c

## **Adobe Photoshop 2021 (Version 22.0.1)Serial Number Full Torrent 2023**

Photoshop is one of the most powerful and widely used image editing and creation tools in the world. Photoshop was originally introduced as an editing tool designed for photo editors. But it quickly evolved and changed our world by introducing an entirely new creative world. We can now use the same effects used by an artist to make our design simple, beautiful and appealing. The Photoshop app for iPad is your only comprehensive toolset for all your editing needs. It is designed from the ground up to be fast, intuitive and easy to use. You can fit your entire workflow into Photoshop on iPad, and save projects from your computer to the cloud using mobile hotspot. Photoshop for iPad is also the only tool that enables you to crop, resize, rotate, adjust the brightness, contrast, and more on your iPad Bringing all the power & flexibility of the desktop version into a product that's designed for your mobile lifestyle requires some major changes. One of the first things you notice is that the familiar workspace has been augmented with shortcuts all over the place. The menus are condensed, and some of the apps get moved into a customizable toolbar shelf. Photoshop CC is now the smart cloud solution for PS PRO. So designers and photographers can stay up to date with the latest features & updates, even when away from their computers. Now you can select your desired learning path and propel to that with just a few clicks. Learn what you need for your project to make informed decisions. From choosing the best software to planning, scheduling and reviewing, you can automate the entire process. Companies can now free their employees so they can focus on the important tasks during the week while allowing them to even get started thanks to this software.

photoshop free download for windows 10 free download how to download adobe photoshop for windows 10 free adobe photoshop cs6 free download for windows 10 free download photoshop download for windows 10 free download adobe photoshop 7.0 download for pc free download adobe photoshop 7.0 free download with key full version for pc free download software adobe photoshop 7.0 download for pc windows 10 64 bit free download download adobe photoshop cs6 for pc free download adobe photoshop latest version download for pc free download adobe photoshop 7.0 download for windows 7 free download

The Speed Curves effect is now available in Photoshop CC 2019. The new tool automatically calculates tonal adjustment points. You'll enter the HSL (hue/saturation/lightness) value along your color wheel, and the tool will interpolate or extrapolate the balance of color in your photo. The result: a more realistic and painterly look that's sometimes referred to as the "painterly look". It looks and feels like it's one you'd paint yourself, on canvas or on paper. You can save a Photoshop swatch through the Image > Swatches menu and then apply that color to future image in the Swatches & Layers panel. You'll be able to edit the color and then easily copy and paste it to other images. It works in the same way with presets, too. Adobe Sensei powers a range of new tools and features that make Photoshop more productive for professionals, including the Auto Correct Tool, which automatically removes red eyes and adds depth to high-contrast images and the Select By Color tool, which lets you highlight colors, shapes and text based on your creative vision. Adobe recently released a new flash-memory model to give professionals more shooting flexibility. The new model allows for quicker start-up time, flexible disk storage, close to zero cache memory and multiple memory configurations for endless creative options; it gives professionals more flexibility to adapt and adjust to their shooting needs. Adobe Photoshop is one of the best photo editing tool for

beginners who are searching for a creative tool. If you are new to photography and want to get awesome photos by doing editing work on your photos, then Photoshop is the best tool you can use to edit your photos.

Photoshop CS introduced the Array feature. It allows you to quickly apply a specific filter to a subset of your image, such as one or more frames, a part of the image, etc. This filter can also be applied to a group of images as a whole. Arrays can be nested or overlapping (select the Offset option for no overlapping). The current Photoshop has nine array filters. Also, Photoshop has introduced a brush (Scratch) with complex algorithms. A new level is added to the Creative Suite 6, 6.1, and 6.2. There is also a feature that allows you to make and publish e-books on the web. Also a Layers tool and Layer Options. Photoshop is traditionally a costly program that really innovative tools and creative photo-editing tools. Adobe Photoshop was developed by Thomas Knoll, John Knoll, and Scott Kelby and released in 1988. Not only does it have a built-in display, but also it is a web browser and a deeveloper for various kinds of hardware. It was the first program to allow users to modify both color and black and white. Photoshop's main features are a variety of graphics, including bitmaps, color and black and white, vector graphics, and alpha channels, and an image processing tool set. Photoshop introduced the Array feature. It allows you to quickly apply a specific filter to a subset of your image, such as one or more frames, a part of the image, etc. This filter can also be applied to a group of images as a whole. Arrays can be nested or overlapping (select the Offset option for no overlapping). The current Photoshop has nine array filters. Also, Photoshop has introduced a brush (Scratch) with complex algorithms. A new level is added to the Creative Suite 6, 6.1, and 6.2. There is also a feature that allows you to make and publish e-books on the web.

<https://zeno.fm/radio/ufc-fit-12-dvd-torrent-download> <https://zeno.fm/radio/the-klub-17-v6-poses-pack> <https://zeno.fm/radio/cultures-die-entdeckung-vinlands-download-kostenlosl> <https://zeno.fm/radio/smartdeblur-2-3-license-key-115> <https://zeno.fm/radio/furious-gold-pack-6-crack> <https://zeno.fm/radio/pcstitch-10-unlock-key-n38n> <https://zeno.fm/radio/the-flu-2013-movie-subtitle-downloadk> <https://zeno.fm/radio/cara-login-atlantica-tanpa-2nd-password> <https://zeno.fm/radio/ibuku-ria-ngai-pdf-free> [https://zeno.fm/radio/como-configurar-un-modem-axesstel-cdma-1xevdo-berufseinsteiger-rosen-erstel](https://zeno.fm/radio/como-configurar-un-modem-axesstel-cdma-1xevdo-berufseinsteiger-rosen-erstelen-selbstandige-liz) [en-selbstandige-liz](https://zeno.fm/radio/como-configurar-un-modem-axesstel-cdma-1xevdo-berufseinsteiger-rosen-erstelen-selbstandige-liz) <https://zeno.fm/radio/jamvox-3-crack> <https://zeno.fm/radio/solucionario-contabilidad-de-costos-un-enfoque-gerencial>

<https://zeno.fm/radio/vray-for-revit-crack-torrentk>

After the announcement of Photoshop on the Metal APIs, we were looking to make sure the GPU based tools that use this feature are still able to take advantage of the professional visual quality of PPF – program placeholders, and to make sure that PPF is able to be used both internally and with external libraries to accelerate content creation and improve build times. The following is a simple Photoshop tutorial for creating a black and white rainbow effect. Bring up the Adjustment Dialog box, and go to the Black and White tab. At the bottom of the dialog box will a Radial Picker. This allow you to select which points along an arc to use to get the rainbow effect. Double click on a trajectory layer in the Layers Palette, and you will see the Photoshop Layers Window. Make sure you selected the Rainbow check box. Click OK, and the rainbow effect should be visible. You can remove

the rainbow selection by clicking the Stop sign button located at the top of the Layers palette, and clicking the Make Selection Layer button at the bottom. To remove the stop marker, go to Layer>Layer Style>Stroke or click the green arrow to select Stroke, and then double click on the current stroke to remove it. You can use one of the radial sliders or enter values for the sliders. You will notice that sometimes the radial sliders will rotate to the point of spinning against the top of the window. You can click on the Stop sign button here and that will stop the rotation.

When you've created your masterpiece, share it immediately with everyone. Photoshop CS6 lets you connect to Facebook, Twitter, YouTube, Flickr, and more to share your stunning images directly online. Not only will friends and family enjoy your work, but potential employers and customers will appreciate your clever use of social media—and maybe even buy one of your pro photos. New Paths and Gradients Chooser lets you customize your workspaces, while improved Graphic Styles lets you save and share your best looks. Meanwhile Photoshop CS6 has new search functions that allow you to find any layer, adjustment, or path in an image archive, even those stored in Adobe Portable Document Format (PDF) files. Importing and exporting color is easier than ever, and you can cut and paste directly from images to Photoshop using the clipboard. The latest additions to Adobe Illustrator CS6 bring bolder design options, including simpler ways to shape objects using lots of options in the Pen tool. Combine shapes to create complex callouts with the new Paths and Gradients tool. While lighting and shading are all determined by the shapes of objects, you can define colors with the new color chooser. Fine-tune your work with the improved paths options, and with the new Mesh objects and friends, you can perform a variety of magical transformations. Adobe Illustrator gives you everything you need for the new printing and publishing world, including support for Adobe InDesign and the ability to create signs for newspapers. Whether you're designing for the iPhone, iPad, or the web, you can use the various new print and web styles and collaboration tools to easily integrate your art into any back end.